## **Selbsteinschätzungstests zur Studienfachwahl im WWW (in Auswahl)**

<https://www.was-studiere-ich.de/> (Studieninformation Baden-Württemberg)

<https://www.hochschulkompass.de/studium-interessentest.html> (allgemeiner Selbsteinschätzungstest)

<https://www.arbeitsagentur.de/bildung/studium> (allgemeiner Test der Bundesagentur für Arbeit)

<https://www.global-assess.rwth-aachen.de/tu9/faq-studieninteressierte.html> (Self Assessment der TU 9-Gruppe)

<https://www.ruhr-uni-bochum.de/borakel/mein-berufsweg.htm>

<https://www.uni-saarland.de/?id=19820> (mit Überblick zu einigen Tests anderer Hochschulen)

<https://www.haw-navigator.de/>

(Virtuelle Studieninformation und Online-Selbsttests zu einzelnen Fächern, Hochschule für angewandte Wissenschaften Hamburg)

<https://www.rwth-aachen.de/go/id/eft> (fachbezogene Online-Selbsttests)

<https://www.osa.fu-berlin.de/> (Freie Universität Berlin, fächerübergreifende und fachbezogene Online-Assistenten zur Studienfachwahl)

<http://www.studium.uni-freiburg.de/de/beratung/osa> (Universität Freiburg)

[https://osa.studiumdigitale.uni](https://osa.studiumdigitale.uni-frankfurt.de/services/mod_rewrite.php?AutorInit=OSA&KursURL=Klickit)[frankfurt.de/services/mod\\_rewrite.php?AutorInit=OSA&KursURL=Klickit](https://osa.studiumdigitale.uni-frankfurt.de/services/mod_rewrite.php?AutorInit=OSA&KursURL=Klickit) (Online-Assistenten zur Studienfachwahl, für die Bewerbung in einigen Studiengängen obligatorisch)

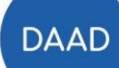

Deutscher Akademischer Austauschdienst German Academic Exchange Service